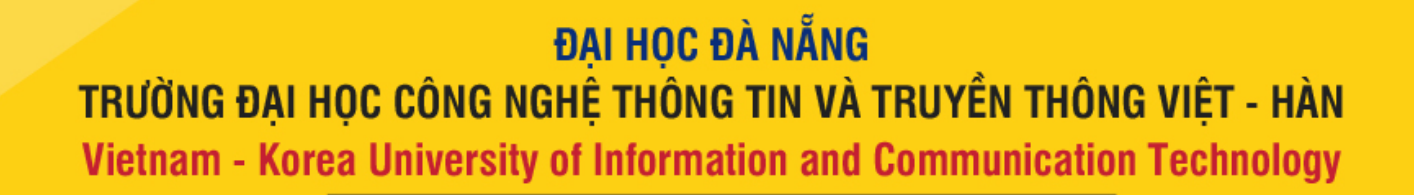

# **SYSTEMS** ANALYSIS AND DESIGN

**Nguyen Thanh Binh, Nguyen Quang Vu, Le Viet Truong, Nguyen Thi Hanh, Vo Van Luong, Le Thi Bich Tra**

**Faculty of Computer Science**

**Vietnam - Korea University of Information and Communication Technology (VKU)**

http://vku.udn.vn/

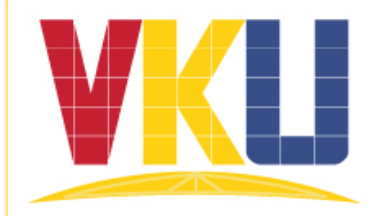

# Implementation

- Reminders of object-oriented programming
- From design to implementation

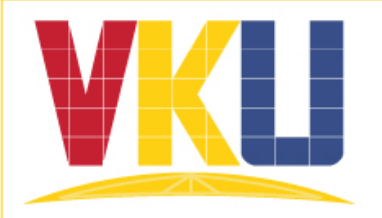

- Functional/imperative programming
	- C/Pascal

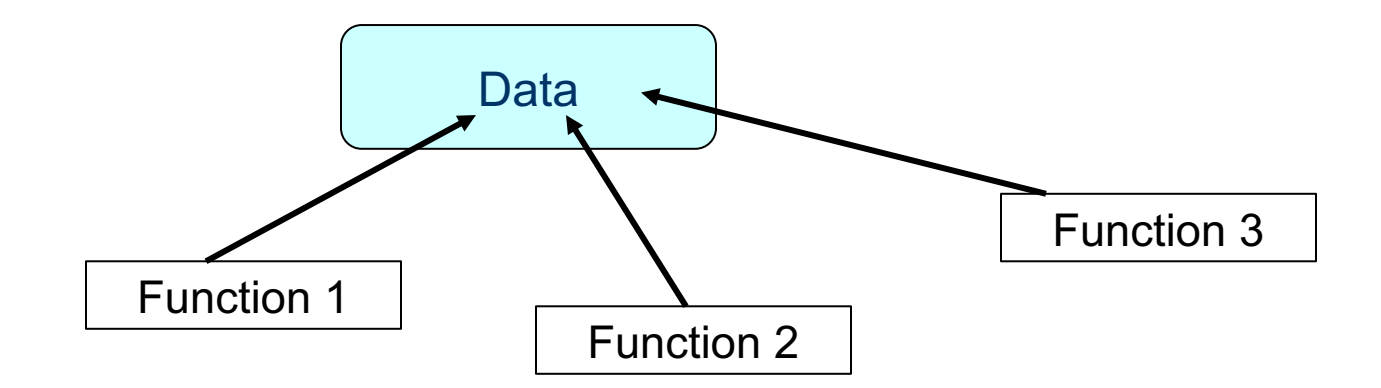

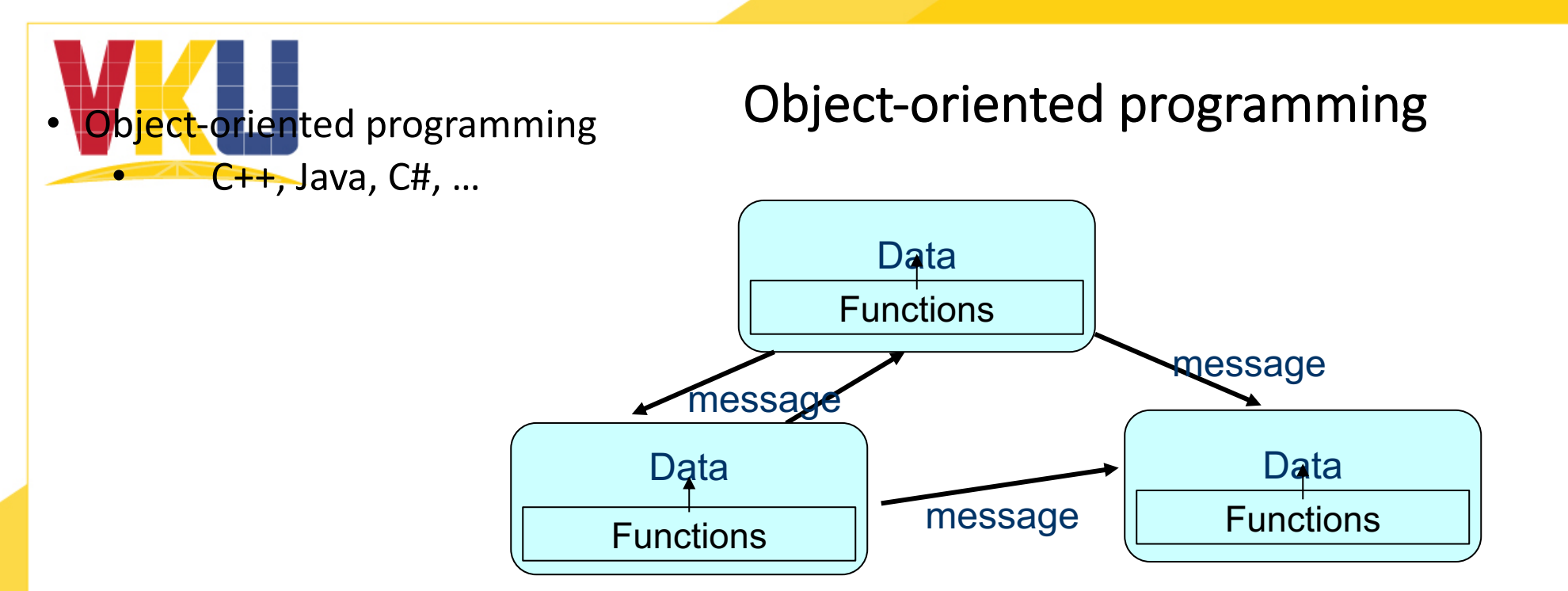

- Encapsulation : class
	- Attributes
	- Methods
	- Constructors et destructors
- Inheritance
- Abstract classes et interfaces
- Polymorphism

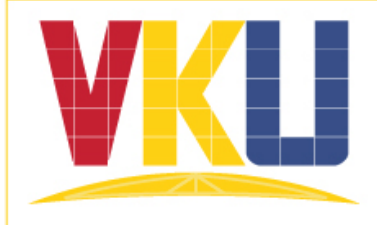

http://vku.udn.vn/

# Object-oriented programming

```
• Class : C++ class User { 
                    public: 
                            User(string n, int a):name(n), age(a) \{\}string getName() {return name;}
                            int getAge() const {return age;}
                            void setName(string n) \{name = n; \}void 
setAge(int a) {age = a;}
                            void print() const ; …
                    [private:]
                            string name; 
                            int age; 
                    }; 
                    void User::print() const {
                            cout << "name: " << name << " age: " <<|age << endl;<br>|}<br>…
```
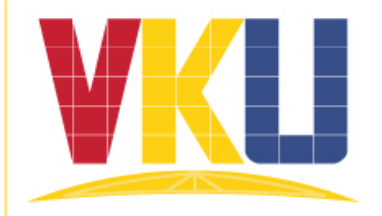

• Class : Java

http://vku.udn.vn/

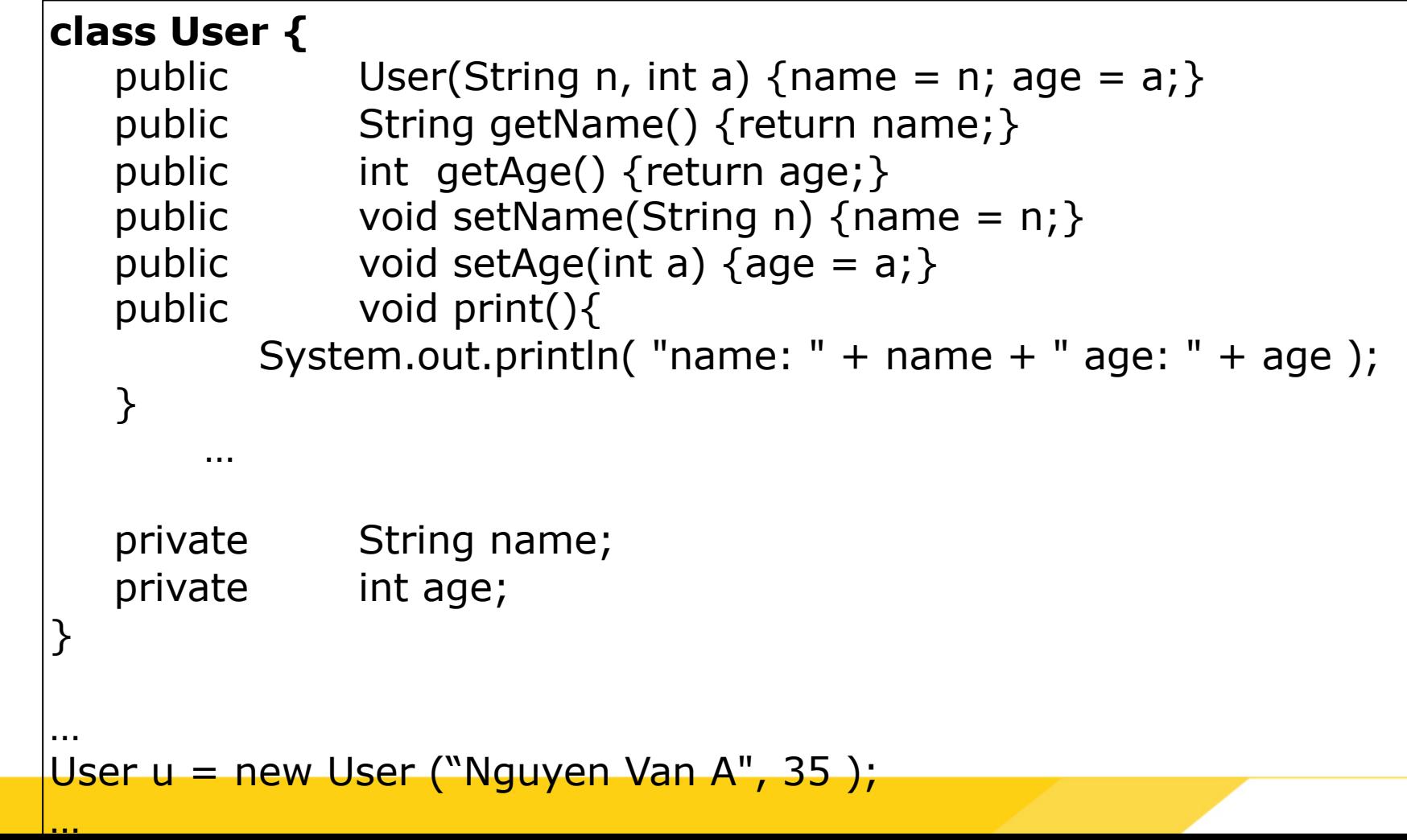

6

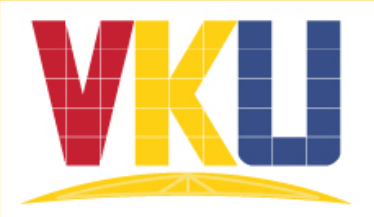

- Constructor and Destructor: C++
	- Constructor
		- initialise attributes and then allocate memory for the attributes
	- Destructor
		- De-allocate the dynamic memory
		- Mandatory: if there are pointer attributes and the memory allocations

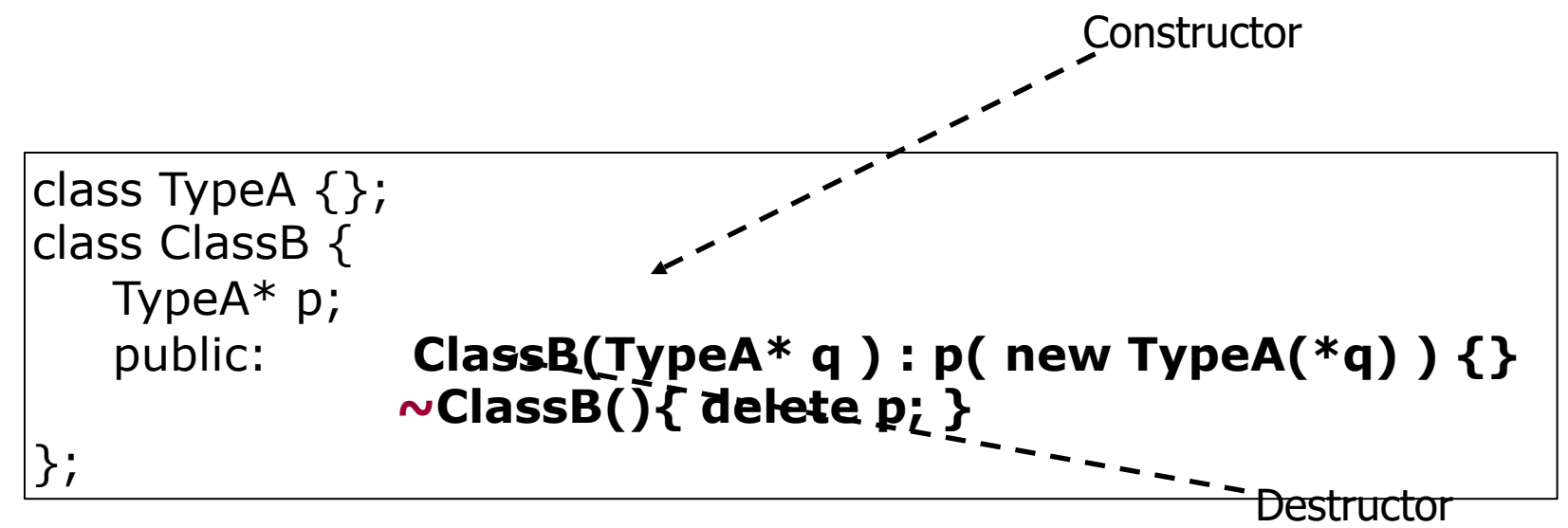

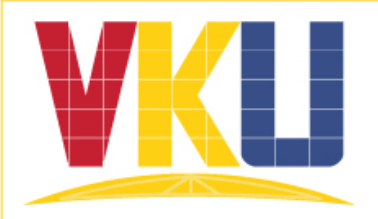

- Constructor and destructor: Java
	- There are constructors
	- There are no destructor: The **garbage collector** is responsible for managing the heap memory

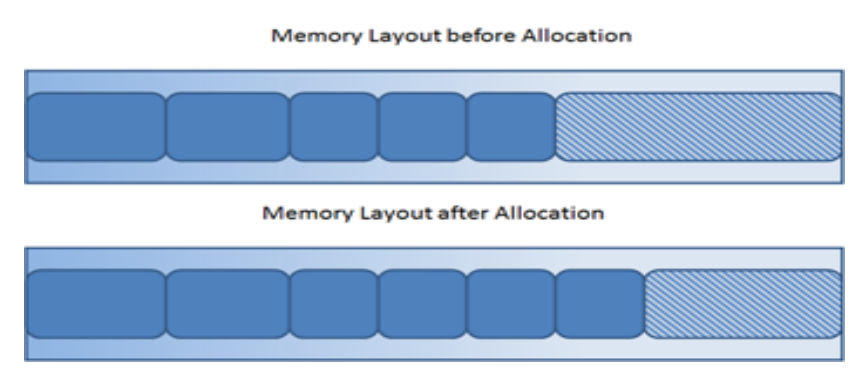

New objects are allocated at the end of the used heap

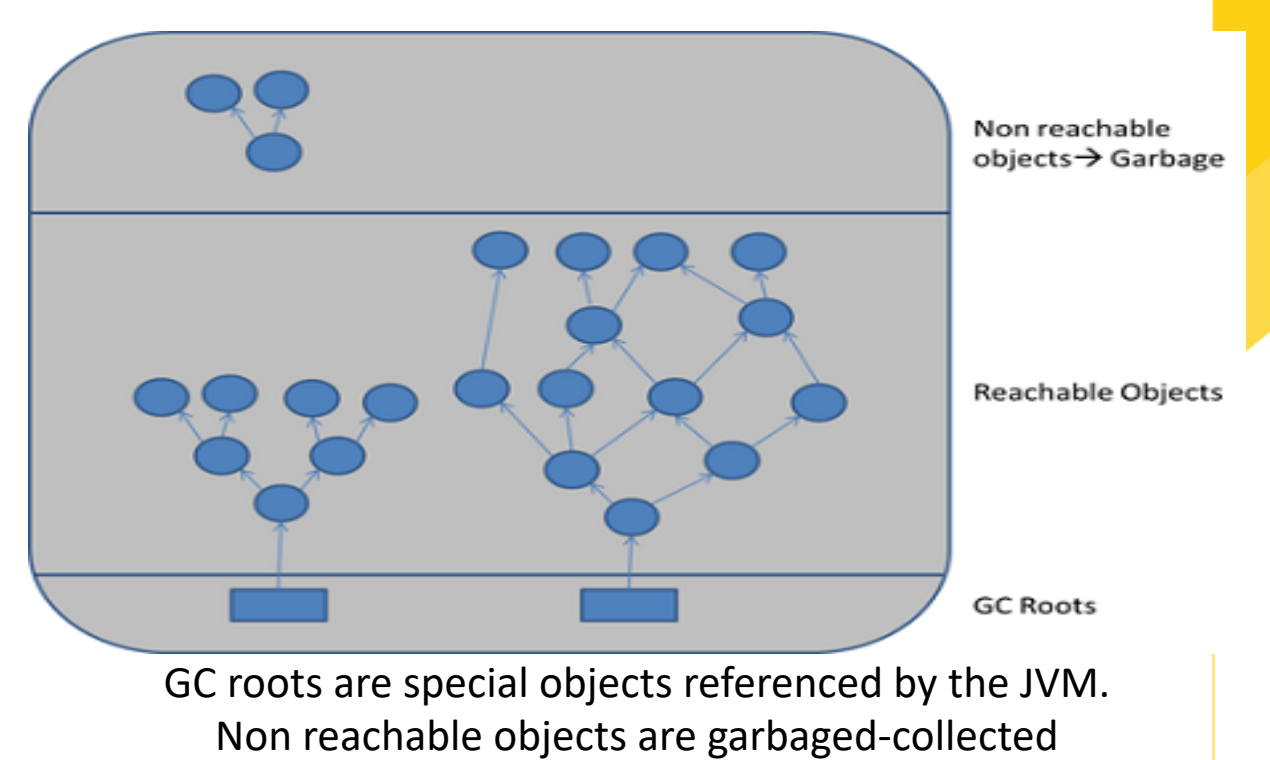

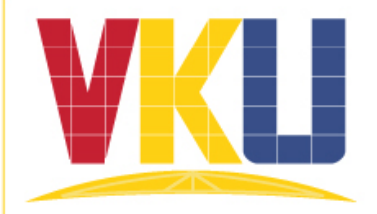

```
follogie 15 and 15 and 16 and 16 and 16 and 16 and 16 and 16 and 16 and 16 and 16 and 16 and 16 and 16 and 16 and 16 and 16 and 16 and 16 and 16 and 16 and 16 and 16 and 16 and 16 and 16 and 16 and 16 and 16 and 16 and 16
```

```
public: StudentUser(string n, int a, string school) : User(n, a){ 
        schoolEnrolled = school;
} 
void print() { 
        User::print(); 
        cout << "School Enrolled: " << schoolEnrolled << endl; 
} 
string schoolEnrolled;
```
**class StudentUser : public User, public Student { … };**

• Multiple inheritance: C++

};

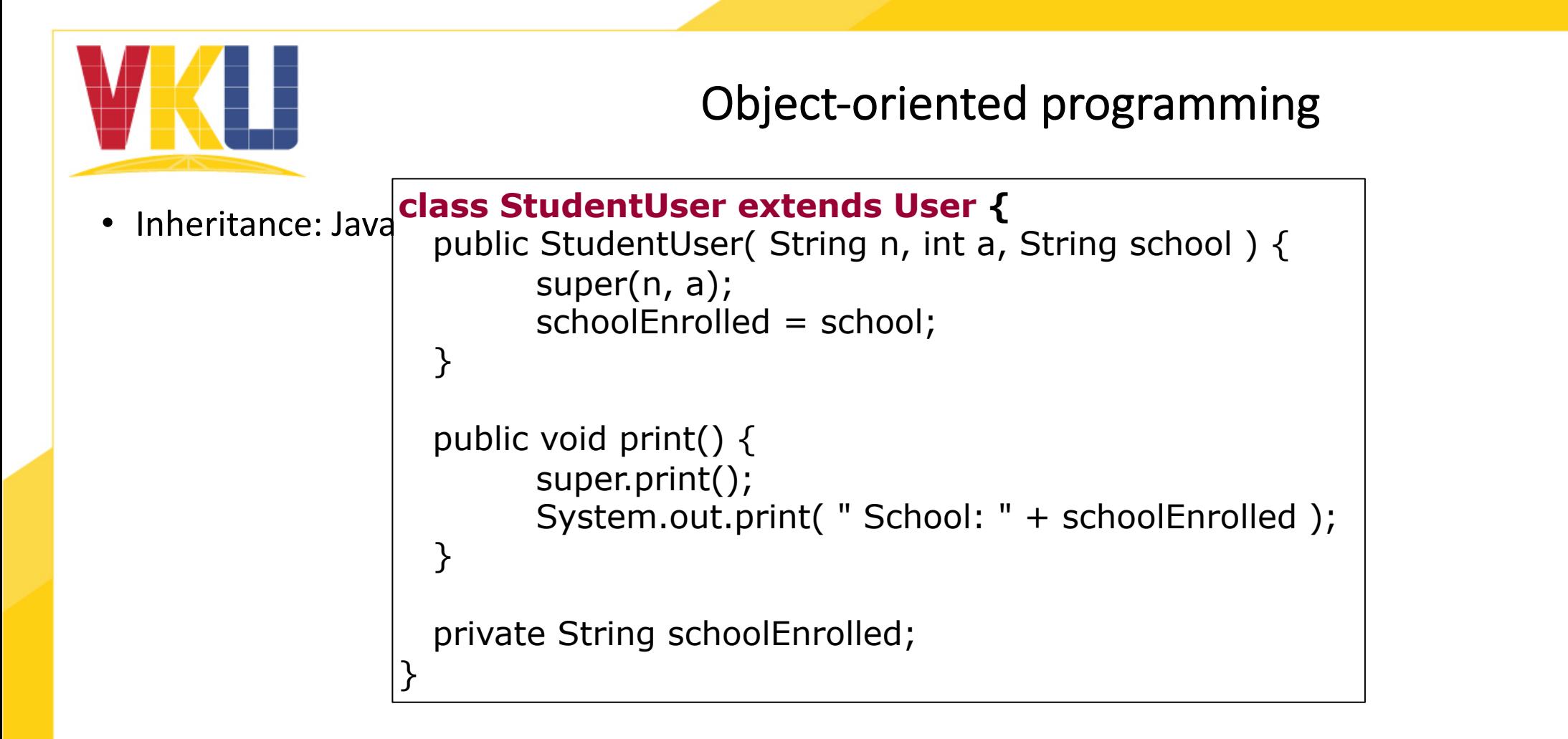

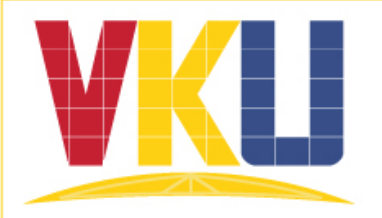

- Abstract classes and interfaces
	- Java and C++ offer the abstract class concept Shape Circle Rectangle Abstract class

- Additionally, Java offers the interface concept
	- An interface is similar a class abstract: no object can be created
	- An interface contains only the method declarations

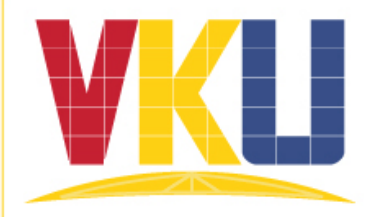

• Abstract class: C++

```
class Shape { 
 public: 
        virtual double area( = 0;virtual double circumference() = 0;.... 
}
```
abstract class Shape { abstract public double area( ); abstract public double circumference(); ....

• Abstract class: Java

}

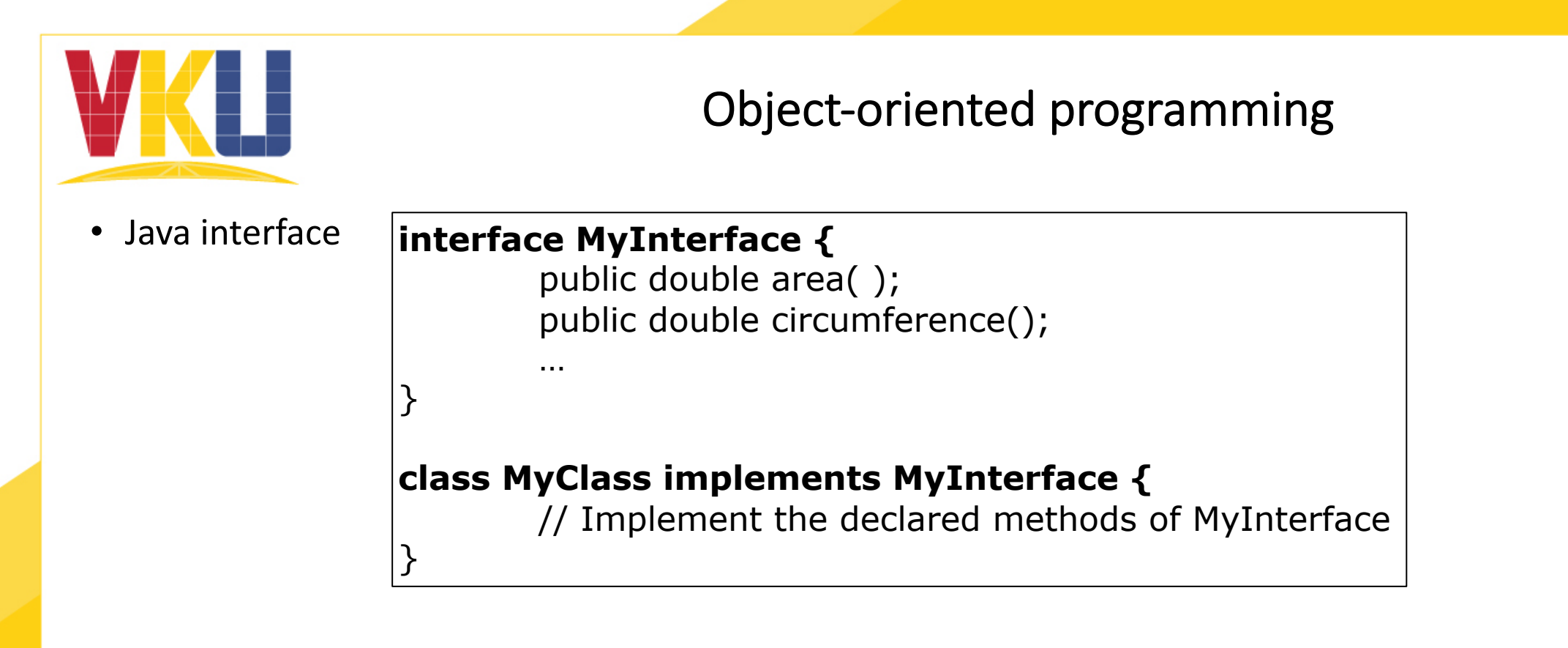

**class MyClass extends SuperClass implements MyInterface1, MyInterface2 {** // Implement the declared methods of MyInterface1 and MyInterface2 }

• Multiple inheritance in Java

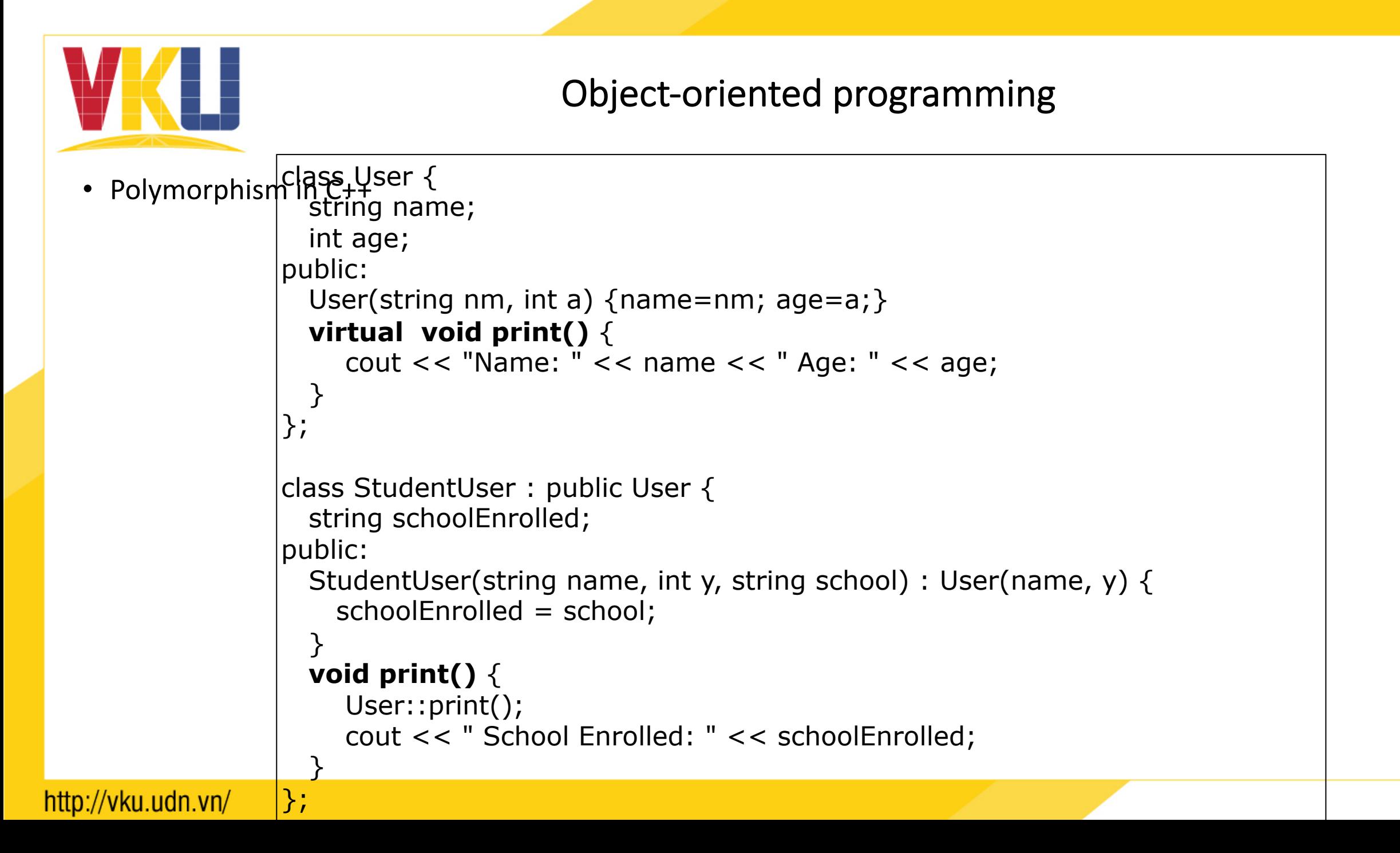

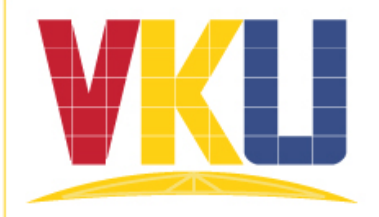

• Polymorphism in C++

```
|int main()
{ 
          User* users[3]; 
          users[0] = new User( "Buster Dandy", 34 ); 
          users[1] = new StudentUser("Missy Showoff", 25, "Math"); 
        users[2] = new User( "Mister Meister", 28 ); 
          for (int i=0; i<3; i++)
          {
             users[i]->print(); 
             cout << endl; 
          } 
          delete [] users;
          return 0; 
}
```
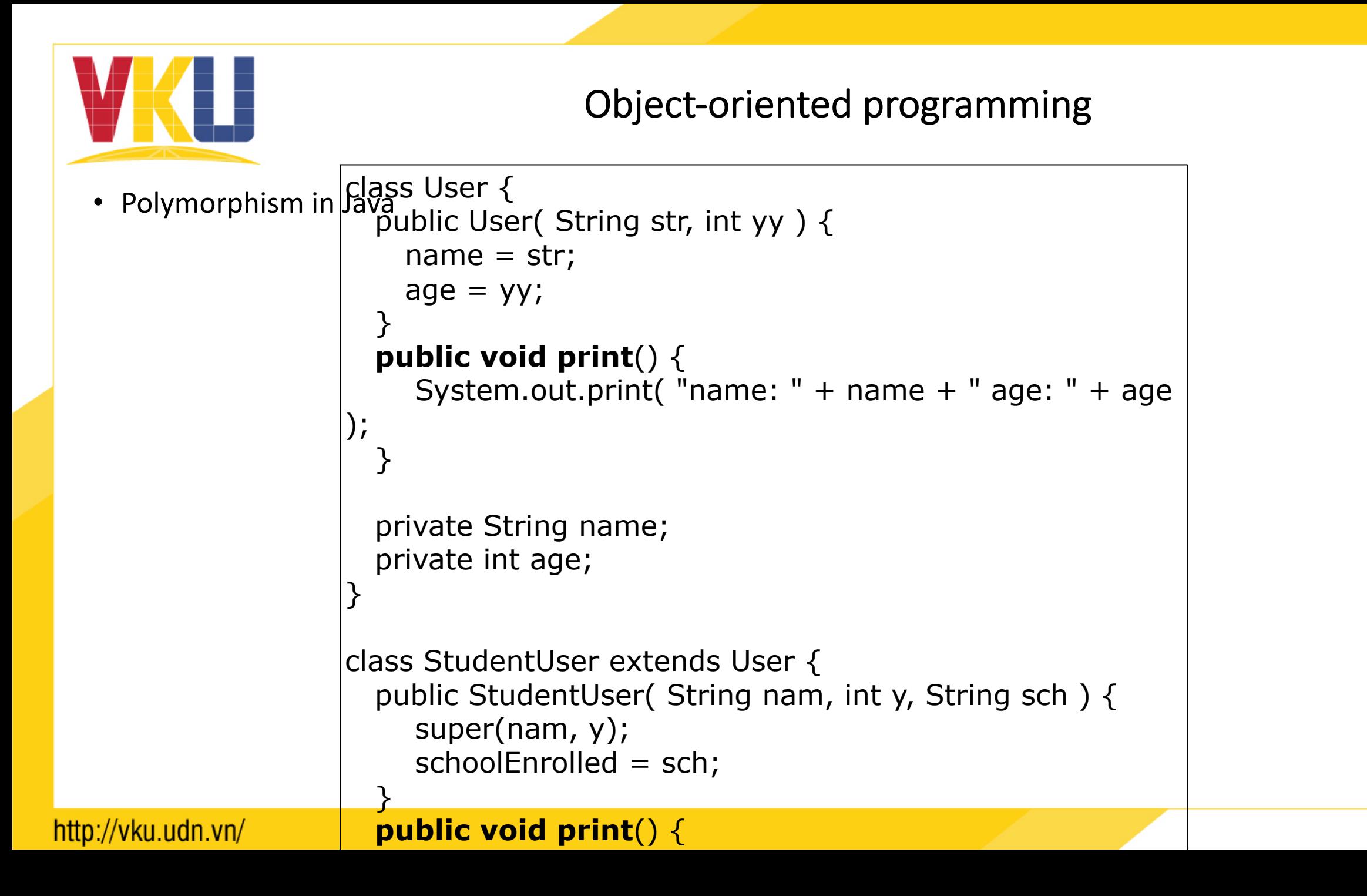

16

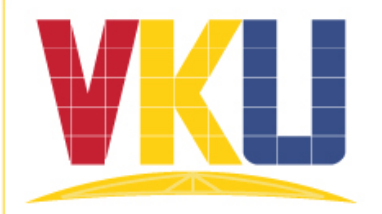

• Polymorphism in Java

```
class Test 
{ 
  public static void main( String[] args ) 
  { 
        User[] users = new User [3];
        users[0] = new User( "Buster Dandy", 34);
        users[1] = new StudentUser( "Missy Showoff",25, 
"Math");
        users[2] = new User( "Mister Meister", 28 );
        for (int i=0; i<3; i++)
        { 
                users [i].print(); 
                System.out.println(); 
        } 
   } 
}
```
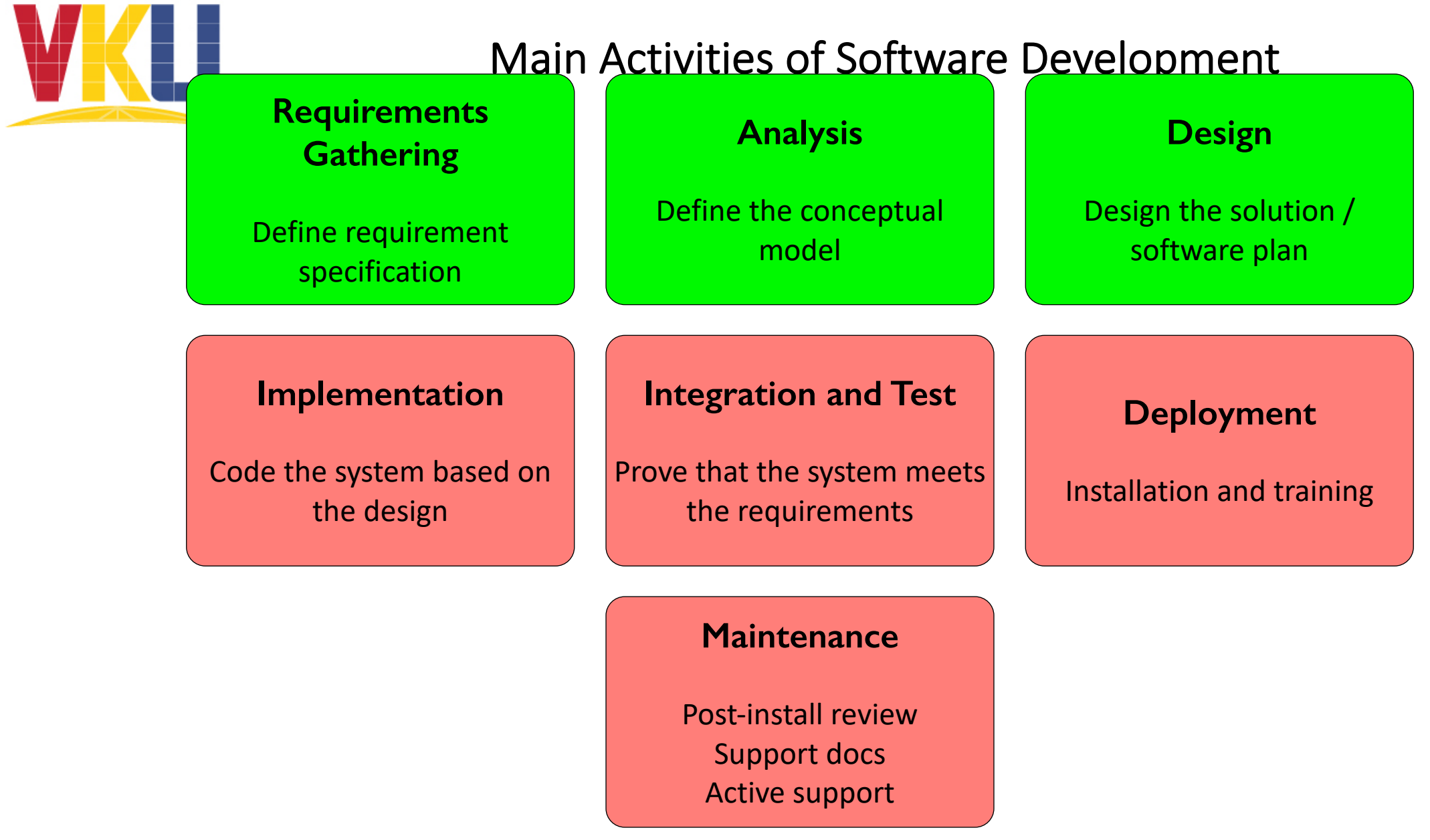

### http://vku.udn.vn/

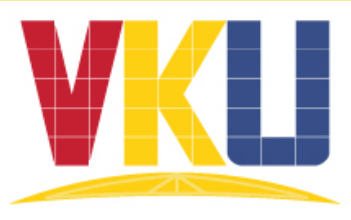

- Generation of source code from the design model
- Object-oriented code includes
	- Definitions of classes and interfaces
	- Definitions of methods
- The **class diagrams** are transformed to **classes** and **interfaces**
- The **interaction diagrams** are transformed to **code of methods**.
- Other diagrams allow to guide the programmer during coding

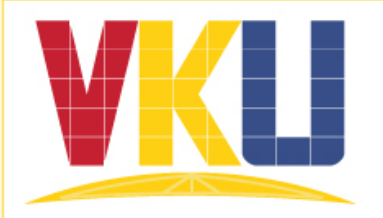

• Class definition

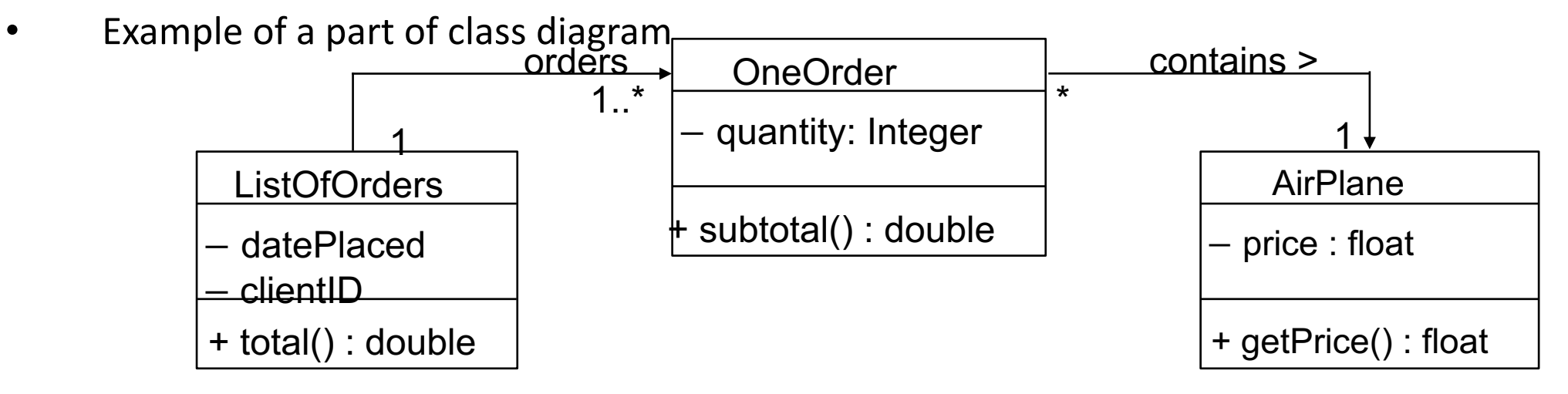

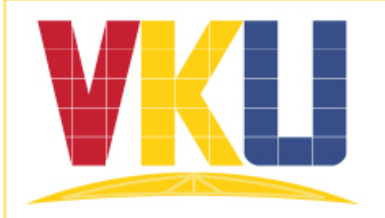

- Class definition
	- Code of OneOrder class

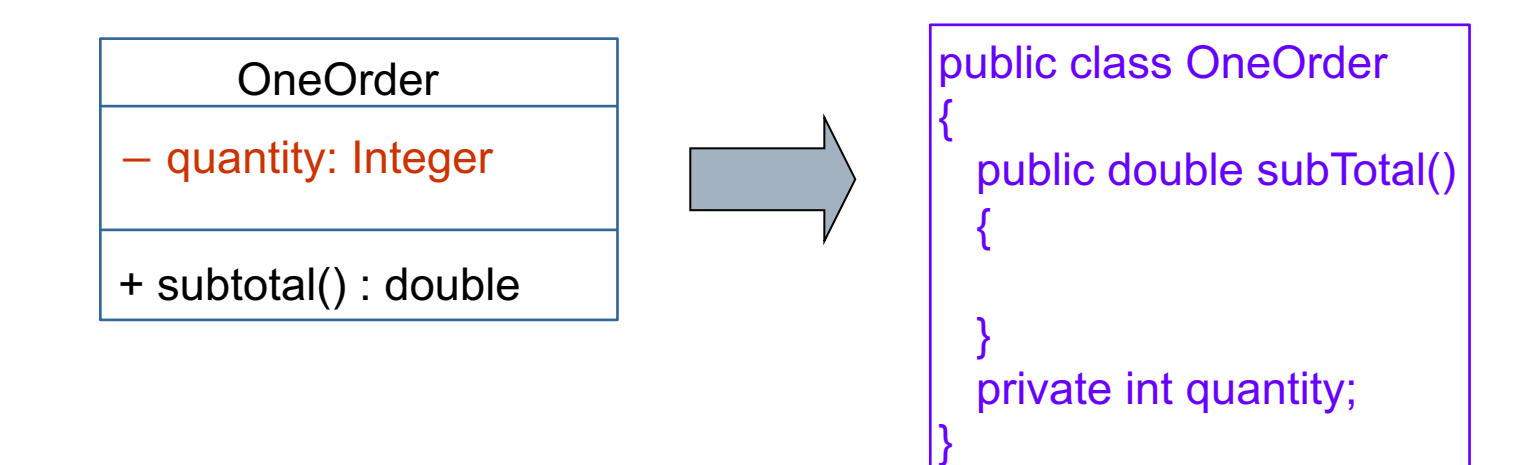

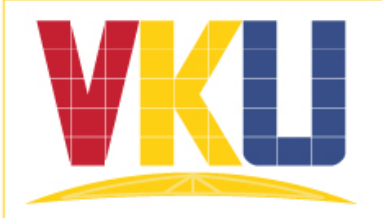

- Class definition
	- Code of OneOrder class

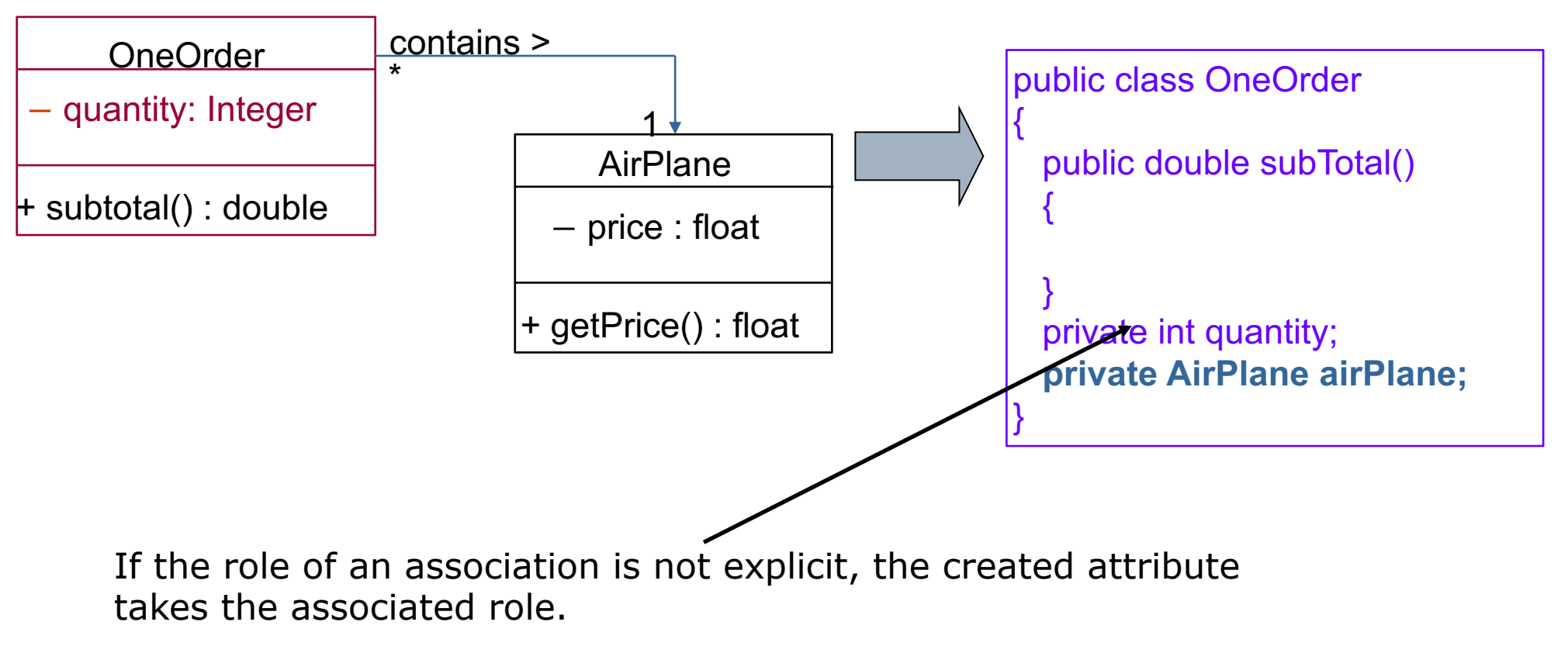

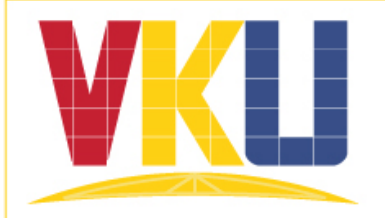

- Definition of classes
	- Code of ListOfOrders class

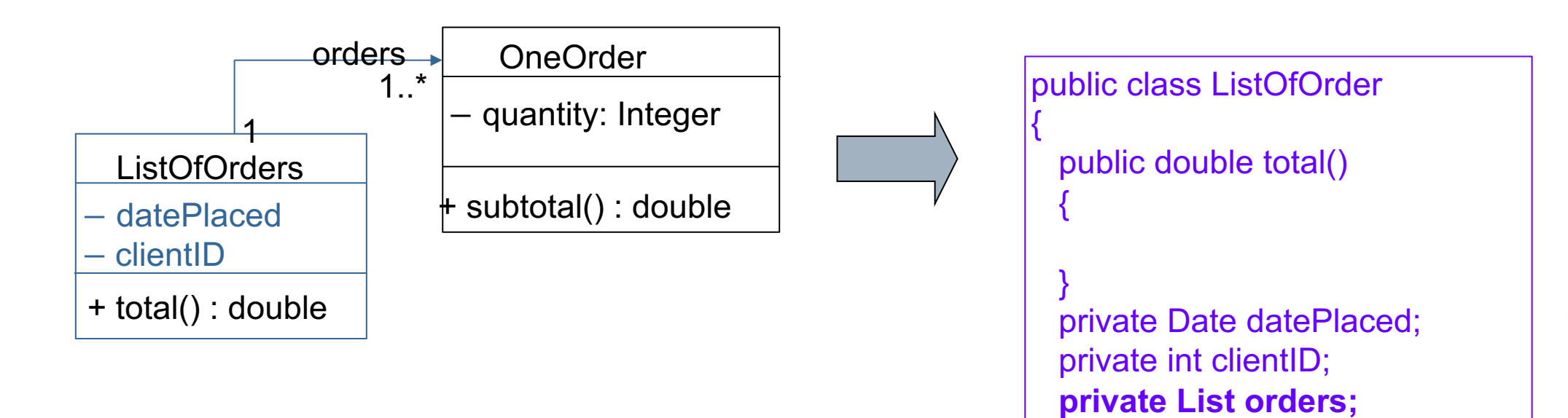

}

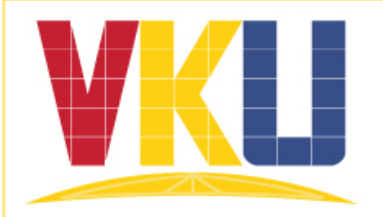

- Method definition
	- Interaction diagram defines the **getTotal()** method

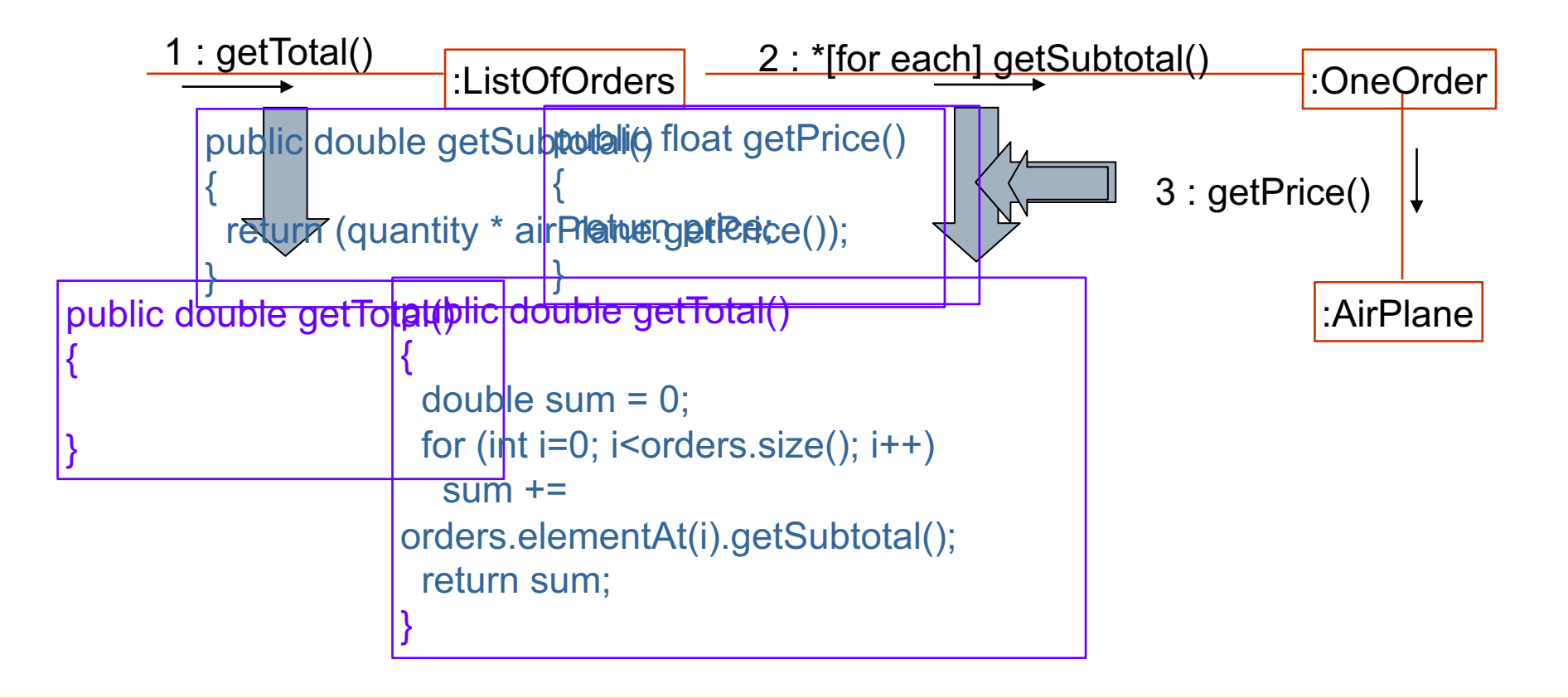

#### http://vku.udn.vn/

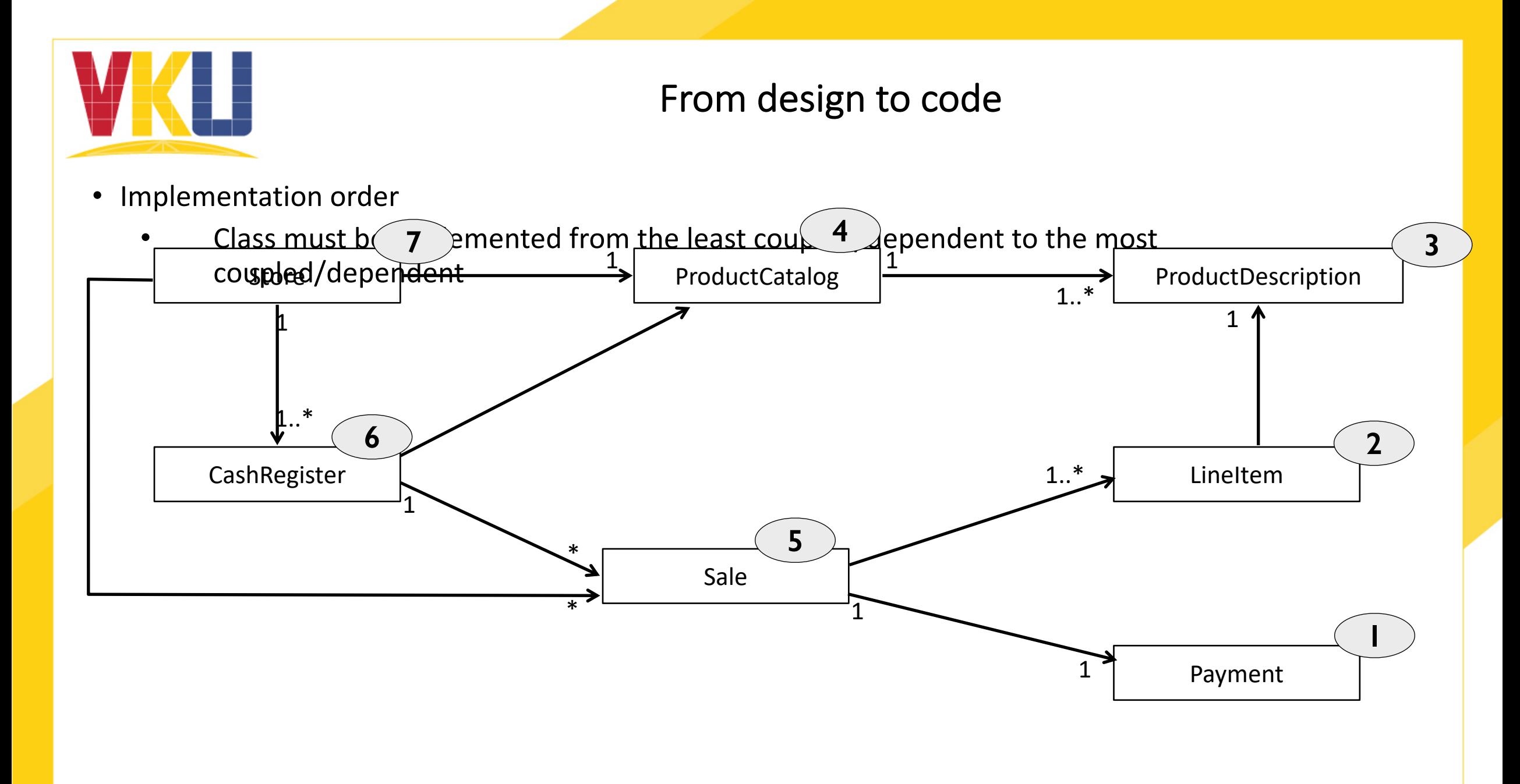

#### http://vku.udn.vn/

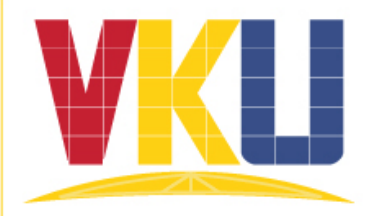

- Several UML tools
	- Rational Rose, Dia ULM, Piosedon for UML, Umbrello, Power Design, Dia, **StarUML**
		- Draw UML diagrams
		- Automatically generate source code: Java, C++, C#, …

- Automatically source code generation
	- Imperfect
	- Only the skeleton